#### **Методика программирования сверлильных операций со смещением нуля**

Нуль станка смещается в **начало координат детали** (из точки *М* в точку *W)* и отсчет программируемых перемещений в процессе отработки УП ведется от точки *W,* как это **задано на чертеже детали**. При настройке станка вылет каждого инструмента вводится (с обратным знаком) в корректор инструмента. Инструмент доводят до касания своей вершиной *Р* с верхней плоскостью заготовки, установленной в приспособлении. На табло, предназначенном для индикации перемещения по оси **Z**, высвечиваются цифры, определяющие расстояние от плоскости нового нуля до базовой точки шпинделя (zWN).

# **Подготовка УП**

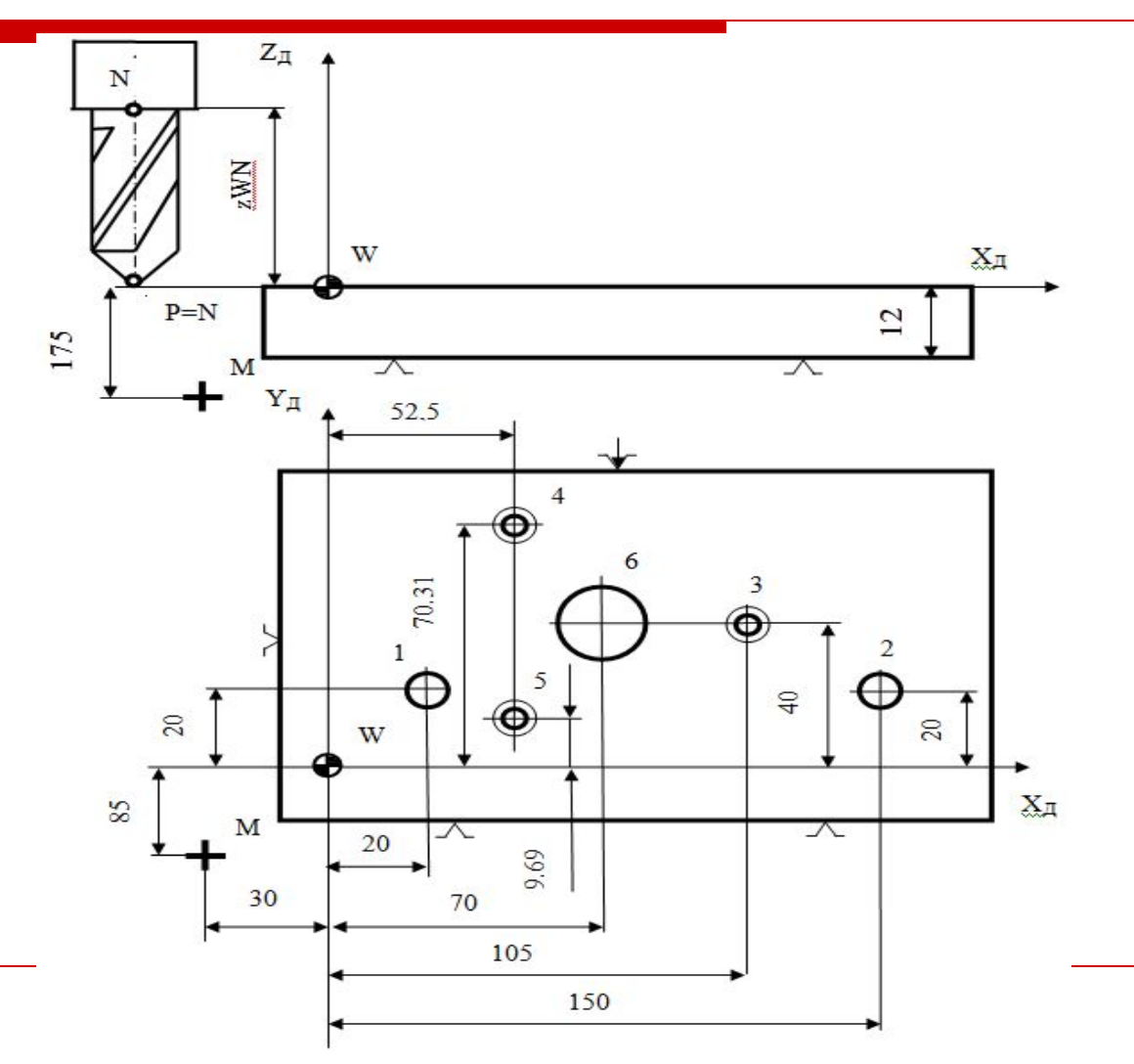

# **% LF N1 G90 G80 Т0101 LF N2 F40. S500 М06 LF N3 G59 ХЗО. Y85. Z175. LF**

В кадрах N1 - N3 задают инструмент Т01 и его корректор (01), условия его работы и указывают на смещение нуля (G59) по трем осям. По этой команде центр координат станка **M** сместится в центр координат детали, т. е. в точку *W.*

## **N4 GOO G60 Х20. Y20. LF N5 G82 R2. Z -6. М08 LF**

 Сверло Т01 быстро (G00) с точным подходом (G60) к координате позиционируется в положение над точкой 1. В кадре N5 задают постоянный цикл (G82) и значения параметров в соответствии со схемой типового перехода*.* Включается охлаждение (М08), выполняется центрование детали по отверстию 1.

### **N6 Х150. LF**

(инструмент позиционируется в положение над точкой 2 и происходит центрование отверстия *2* по циклу G82, который продолжает действовать; параметры цикла уже были заданы в кадре N5).

### **N7 Х105. Y40. Z -3.5 LF**

В кадре N7 инструмент перемещается в точку *3,*  где исполняется заданный цикл (G82 ) с новым значением Z (-3.5).

**N8 Х52,5 Y70.31 LF** (сверло работает в точке 4) **N9 Y9.69 LF** (сверло работает в точке 5) **N10 Х70. Y40. LF** (сверло работает в точке 6) **N11 G80 Т0202 LF**

Кадр N11 завершает работу сверлом диаметром 16 мм (Т01) и готовит к работе новый инструмент - сверло диаметром 9,9 мм (Т02)с корректором 02.

# **N12 F100. S710. M06 LF N13 (GOO) (G60) Х20. Y20. LF**

Кадры N12 и N13 задают режимы работы инструмента и установку его в шпиндель (команда М06). Выполнено позиционирование сверла в точку 1 (действуют команды G00 и G60 из кадра *4,*  которые не отменялись аналогичными).

### **N14 G83 R2. Z-10. LF N15 Z-17.5 F80. LF**

Кадр N14 указывает постоянный цикл глубокого сверления (G83) и его параметры. Параметр *R* определяет точку выхода (на ускоренном ходу) инструмента с позиции замены в рабочую позицию по оси Z. Кадр N15 дополняет кадр N14, указывая координату второго хода с измененной подачей (согласно принятой схеме обработки, подача на втором ходе сверла уменьшается до 80 мм/мин)

## **N16 (G60)(G00) X150. Y20. Z-10. F100. LF N17 Z-17.5 F80. LF**

Кадрами N16 и N17 программируется сверление по циклу G83 отверстия с центром в точке 2.

### **N18 G80 Т0404 LF**

В кадре N18 командой (G80) отменяется цикл G83, готовится к вводу сверло (Т04) с корректором 04 (диаметром 5 мм) и задаются (в кадре N19) режимы его работы и команда (М06) на установку этого инструмента в шпиндель.

**N19 F100. S1400 М06 LF N20 (G60)(G00) X105. Y40. LF** (позиционирование сверла)

**N21 G83 R2. Z-9. LF**

**N22 Z-13.5 F80. LF** (обработка отверстия3)

**N23 X52.5Y70.31 Z-9. F100. LF** (обработка

отверстия 4)

**N24 Z-13.5 F80. LF** (обработка отверстия 5)??? **№25 Y9.59 Z-9. F100.LF** (обраб отв 5)

**№26 Z-13.5 F80. LF**

**N25 G80 Т0606 LF**

Кадры N19-N24 программируют обработку сверлом диаметром 5 мм по циклу G83 отверстий 3, 4, 5. Кадр N25 указывает новый инструмент - сверло диаметром 22 мм с корректором (Т0606).

- **N26 F60. S335 М06 LF** (режимы на сверло Т06 и его установка)
- **N27 (G60)(G00) X70. Y40. LF** (установка сверла над точкой 6)

### **N28 G81 R2. Z -22. LF** (сверление отверстия 6) **N29 G80 Т0303 LF**

В кадре N29 отмена цикла G81 и указывается новый инструмент (развертка диаметром 10Н8) и его корректор (Т0303).

**N30 F50. S125 М06 LF** (режимы развертывания и установка развертки)

#### **N31 (G60)(G00) X20. Y20. LF** (установка развертки над точк. 1)

### **N32 G89 R2. Z-18. LF**

Кадр N32 вводит цикл развертывания (G89) с рабочим ходом **R + z***,* выдержкой в конце рабочего хода и отводом на быстром ходу (см.схемы типовых переходов*).*

**N33 Х150. LF** (инструмент перемещается в точку 2 и выполняет цикл G89)

### **N34 G80 Т0505 LF**

Кадр N34 готовит новый инструмент - метчик М6 (Т0505), отменяет цикл G89.

**N35 М06 LF** (установка инструмента Т05 в шпиндель)

### **N36 G95 F 0.8 S25 МОЗ LF**

В кадре N36 указывается размерность подачи в мм/об (G95) и вращение шпинделя по часовой стрелке (МОЗ), подача (0,8 мм/об) и частота вращения.

**N37 G84 R2. Z -17. LF** (вводится цикл нарезания резьбы)

- **N38 (G60)(G00) X105. Y40. LF** (нарезание резьбы в точке 3)
- **N39 Х52.5 Y70.31 LF** (нарезание резьбы в точке 4)
- **N40 Y9.69 LF** (нарезание резьбы в точке 5)
- **N41 G80 G94 G59 Х0. Y0. Z0. М09 LF**
- **N42 GOO X0. Y0. Z560. MOO LF**

Кадры N35-N40 программируют нарезание резьбы в отверстиях 3-5 в соответствии с постоянным циклом G84. Цикл обеспечивает рабочий ход с рабочей подачей, остановку и реверсивное вращение шпинделя в конечной точке, возврат инструмента с рабочей подачей. Кадр N41 возвращает подаче размерность мм/мин (G94), отменяет цикл G84 (команда G80), отменяет смещение нуля (команда G59 с указанием нулей по осям координат), отключают охлаждение (М09). Кадр N42 выводит шпиндель в нулевую точку станка с координатой *z* = 560 мм.